# DATABASE METHODOLOGY

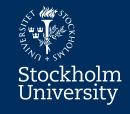

# Structured Query Language SOI

Simple SELECT Nested SELECT SELECT with joins

SOLOMI

## **SQL-DML: The SELECT Command**

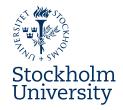

- The SELECT command is what we use for reading data from the database
- A SELECT command, or query as it is called, can be:
  - very simple (a few rows)
  - extremely complicated (several A4 pages)
  - anything in between
- In this module you will learn how to use:
  - SELECT with single table ("simple" SELECT)
  - Nested SELECT with multiple tables
  - SELECT with joins of multiple tables

## **Basic Form of the SELECT Command**

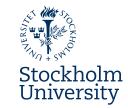

#### In the SELECT clause:

#### **Column list**

Specifies which column(s) to be in the result.

SELECT name, salary FROM Employee

WHERE department = 'Shoes' \*

In the FROM *clause*: Table list

Specifies which table(s) data is to be retrieved from.

In the WHERE *clause*: Condition

Specifies condition(s) to be fulfilled by the rows in the result.

The result:

The name and salary of all the employees working at the shoe department.

## More About The WHERE Clause

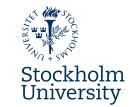

- The WHERE clause is optional:
  - But... used for filtering data...
    - ...therefore almost always necessary

SELECT FROM WHERE

- The WHERE clause can contain:
  - Comparison operators, =, <>, >, >=, <, <=</li>
  - Logical operators, e.g. AND, OR and NOT
  - Parentheses to control the evaluation
  - BETWEEN ... AND for testing intervals
  - LIKE for pattern matching % \_\_
  - IN and EXISTS for handling sets (of tuples)

# A Simple SQL Query

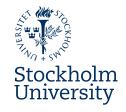

#### **Employee**

| name  | salary | manager | department |
|-------|--------|---------|------------|
| Berg  | 20000  | Flod    | Perfume    |
| Flod  | 16000  | Kvist   | Perfume    |
| Bundy | 19000  | Kvist   | Shoes      |
| Kvist | 17000  | Kvist   | Toys       |
| Rot   | 18000  | Flod    | Groceries  |
| Sten  | 18000  | Kvist   | Perfume    |

What is the name and department of the employees earning more than 17000?

SELECT name, department FROM Employee WHERE salary > 17000

| name  | department |
|-------|------------|
| Berg  | Perfume    |
| Bundy | Shoes      |
| Rot   | Groceries  |
| Sten  | Perfume    |

# A Simple SQL Query With DISTINCT

Stockholm University

**Employee** 

| <u>name</u> | salary | manager | department |
|-------------|--------|---------|------------|
| Berg        | 20000  | Flod    | Perfume    |
| Flod        | 16000  | Kvist   | Perfume    |
| Bundy       | 19000  | Kvist   | Shoes      |
| Kvist       | 17000  | Kvist   | Toys       |
| Rot         | 18000  | Flod    | Groceries  |
| Sten        | 18000  | Kvist   | Perfume    |

What is the name of all departments?

**SELECT** department **FROM** Employee

Result without DISTINCT

Perfume
Perfume
Shoes
Toys
Groceries
Perfume

FROM Employee \_\_\_\_\_

Result *with* • DISTINCT

department
Perfume
Shoes
Toys
Groceries

# An SQL Query With IN

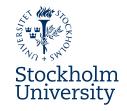

#### **Employee**

| <u>name</u> | salary | manager | department |
|-------------|--------|---------|------------|
| Berg        | 20000  | Flod    | Perfume    |
| Flod        | 16000  | Kvist   | Perfume    |
| Bundy       | 19000  | Kvist   | Shoes      |
| Kvist       | 17000  | Kvist   | Toys       |
| Rot         | 18000  | Flod    | Groceries  |
| Sten        | 18000  | Kvist   | Perfume    |

Find all employees working in the shoe department or the perfume department! Show name and department.

**SELECT** name, department **FROM** Employee **WHERE** department **IN** ('Shoes', 'Perfume')

| name  | department |
|-------|------------|
| Berg  | Perfume    |
| Flod  | Perfume    |
| Bundy | Shoes      |
| Sten  | Perfume    |

# A Nested SQL Query With IN

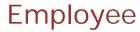

| name  | salary | department |
|-------|--------|------------|
| Berg  | 20000  | Perfume    |
| Flod  | 16000  | Perfume    |
| Kvist | 17000  | Toys       |
| Bundy | 19000  | Shoes      |

## Department

| <u>dname</u> | manager |
|--------------|---------|
| Perfume      | Berg    |
| Toys         | Berg    |
| Shoes        | Bundy   |

dname
Perfume
Toys

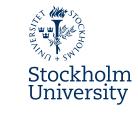

What is the name and department of the employees that have Berg as manager?

| SELECT name, department |
|-------------------------|
| FROM Employee           |
| WHERE department IN     |
| (                       |
| SELECT dname            |

| SELECT dname           |
|------------------------|
| FROM Department        |
| WHERE manager = 'Berg' |
|                        |

| name  | department |
|-------|------------|
| Berg  | Perfume    |
| Flod  | Perfume    |
| Kvist | Toys       |

## A Nested SQL Query With EXISTS

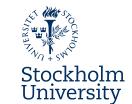

**EXISTS** returns **true** if the result of a nested query is *not* empty, **false** if it *is* empty.

FROM Department D
WHERE EXISTS (
SELECT \*
FROM Employee E
WHERE E.department = D.dname
AND Salary > 17000)

The nested query is here run twice, once for each of the two existing department managers

- SELECT \* FROM Employee E
  WHERE E.department = 'Perfume'
  AND Salary > 17000
- SELECT \* FROM Employee E
  WHERE E.department = 'Toys'
  AND Salary > 17000

Department

| <u>dname</u> | manager |
|--------------|---------|
| Perfume      | Berg    |
| Toys         | Kvist   |

Employee

| <u>name</u> | salary | department |
|-------------|--------|------------|
| Berg        | 20000  | Perfume    |
| Flod        | 16000  | Perfume    |
| Kvist       | 17000  | Toys       |

Who manages a department where at least one person earns more than 17000?

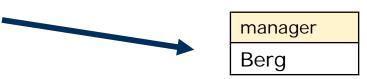

# **Combining Tables Using Joins**

Stockholm University

- Joins are used for combining tables
  - Fundamentally crucial property of SQL
  - Most often between PK/FK pairs
  - Join conditions are found in the WHERE-clause.

Find out at which floor each employee is working! Show name and floor.

SELECT name, floor FROM Employee, Department WHERE Employee.dept = Department.dname

#### Department

| <u>dname</u> | floor |
|--------------|-------|
| Perfume      | 3     |
| Shoes        | 4     |

#### **Employee**

| . •   |        |         |
|-------|--------|---------|
| name  | salary | dept    |
| Berg  | 20000  | Perfume |
| Flod  | 16000  | Perfume |
| Bundy | 19000  | Shoes   |

Employee.dept is FK to Department.dname

| name  | floor |
|-------|-------|
| Berg  | 3     |
| Flod  | 3     |
| Bundy | 4     |

## Joins Between Tables - Cont.

Country

City

| <u> </u>    |         |
|-------------|---------|
| <u>city</u> | country |
| Oslo        | 23      |
| Madrid      | 50      |
| Rome        | 15      |

| Courtify    |        |           |
|-------------|--------|-----------|
| <u>coid</u> | name   | continent |
| 15          | Italy  | NULL      |
| 23          | Norway | 5         |
| 50          | Spain  | 5         |
| 5           | Angola | 1         |
| 29          | Peru   | 7         |

Find out to which continent each city belongs! Show city name and continent name.

SELECT C.city AS City,
CN.name AS Continent
FROM City C, Country CO,
Continent CN
WHERE C.country = CO.coid
AND CO.continent = CN.cnid

Stockholm University

Continent

| CONTINENT   |                  |  |
|-------------|------------------|--|
| <u>cnid</u> | name             |  |
| 1           | Africa           |  |
| 2           | Antarctica       |  |
| 3           | Asia             |  |
| 4           | Australia        |  |
| 5           | Europe           |  |
| 6           | N. America       |  |
| 7           | S. America       |  |
|             | 2<br>3<br>4<br>5 |  |

| City   | Continent |
|--------|-----------|
| Oslo   | Europe    |
| Madrid | Europe    |

Note that Rome is not in the result. Why not?

## **SQL – DML Summary**

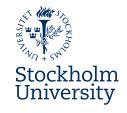

- In this presentation you have learnt some basics about the SELECT command, i.e. how to query a database for desired data
  - "Simple" SELECT (in one table only)
  - Nested SELECT with IN and EXISTS
  - SELECT with table joins in the WHERE clause

#### Medverkande

Anders Thelemyr – Lärare

Lars In De Betou – Mediepedagog

Inspelat 2015-09-02 Institutionen för data- och systemvetenskap, DSV

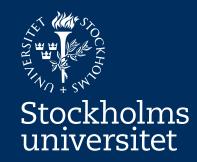